**Heterogeneity\***

 $Y = fixed part$  $\alpha + \beta_1 X_1 + \cdots + \beta_q X_q$  $\alpha + f_1(X_1) + \cdots + f_q(X_q)$ 

+ random part

**Heterogeneity** Nested data (random effects) Temporal correlation Spatial correlation Random noise

The aim is to model the testis weight as a function of the dorsal mantle length (DML) and the month recorded

```
library(AED),
data(Squid)
Squid$fMONTH <- factor(Squid$MONTH)
M1 <- lm(Testisweight~DML * fMONTH, data = Squid)
op <- par(mfrow = c(2, 2), mar = c(4, 4, 2, 2))
plot(M1, which = c(1), col = 1, add.smooth = FALSE,caption = "")
plot(Squid$fMONTH, resid(M1), xlab = "Month",ylab = "Residuals")
plot(Squid$DML, resid(M1), xlab = "DML", ylab = "Residuals")par(op)
```
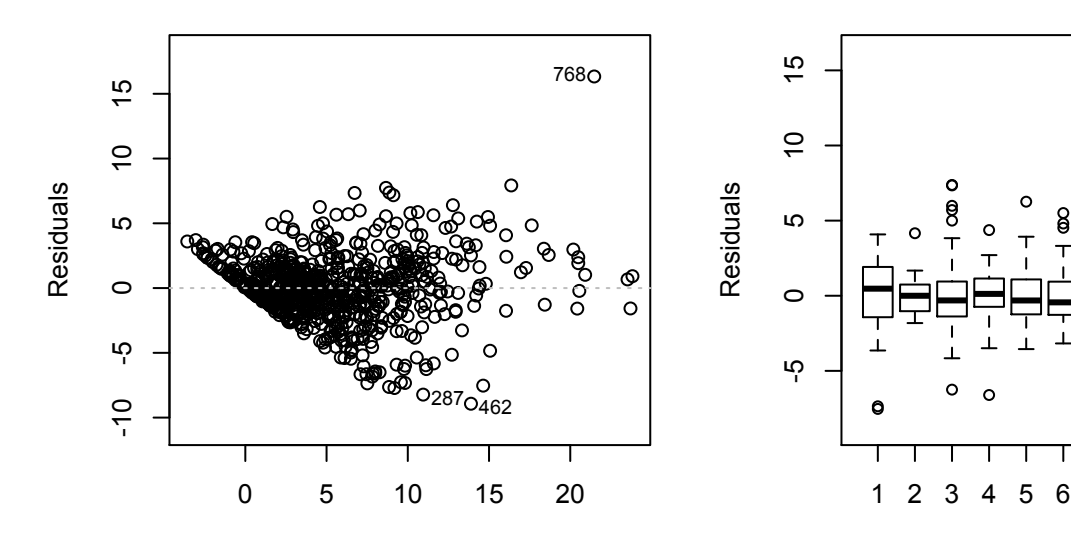

Fitted values

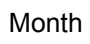

7 8

 $\circ$ 

9 11

 $\circ$ 

 $\Omega$ 

 $\circ$ 

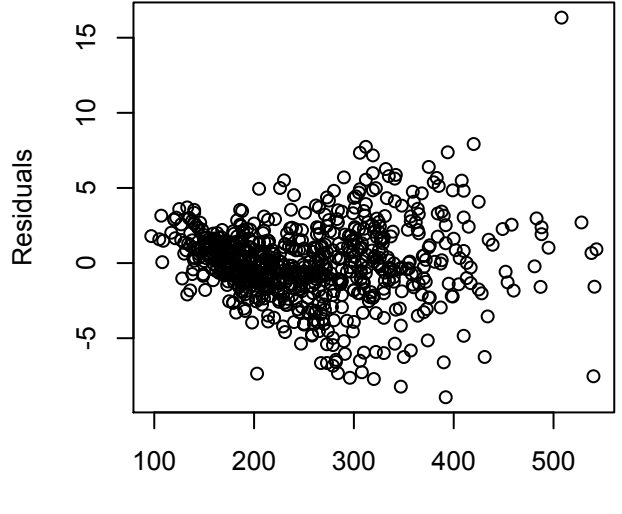

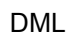

**"Fixed\*Variance"\***

```
\varepsilon_i \sim N(0, \sigma^2 \times DML_i) i = 1, \ldots, 768
```

```
library(nlme)
M.lm <- lm(Testisweight~DML * fMONTH, data=Squid)
vf1Fixed \leftarrow varFixed("DML)M.gls1 <- gls(Testisweight~DML * fMONTH, weights = vf1Fixed, data = Squid)
AIC(M.lm,M.gls1)
plot(M.gls1),
```
**"varIdent"\***

```
vf2 <- varIdent(form=~1 | fMONTH)
M.gIs2 \le gIs(Testisweight^*DML*fMONTH, data = Squid, weights = vf2)summary(M.gls2)
AIC(M.lm, M.gls1, M.gls2)
```
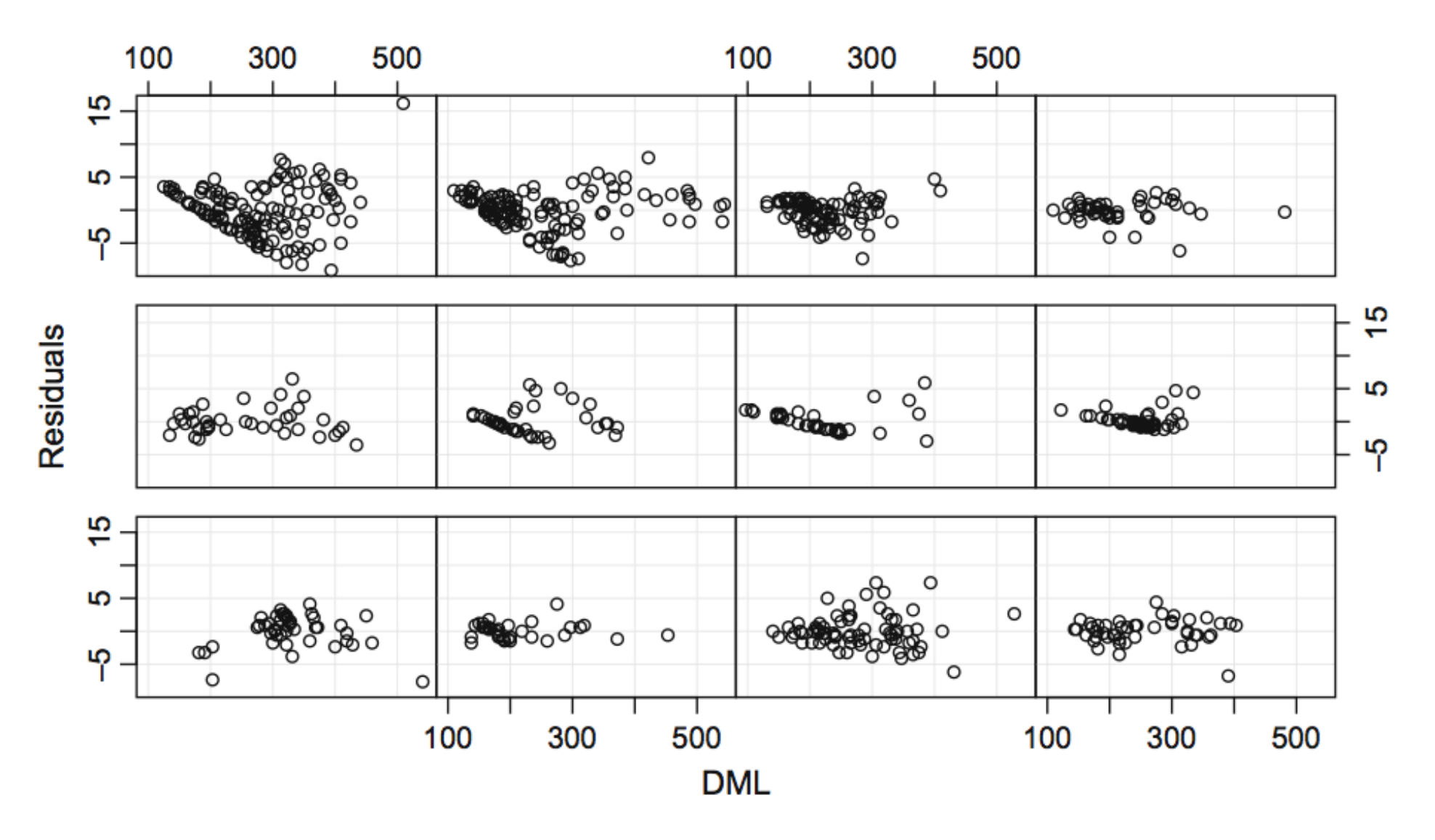

Fig. 4.3 Coplot of residuals obtained by the linear regression model in Equation (4.1) versus DML conditional on month. The lower left panel corresponds to month 1, the lower right to month 4, and the upper right to month 12. Note that some months show clear heterogeneity, and others do not.

**"varConstPower"\***

$$
var(\varepsilon_{ij}) = \sigma^2 \times (\delta_1 + |DML_{ij}|^{\delta_2})^2
$$

vf7 <- varConstPower(form =~ DML | fMONTH) M.gls7 <- gls(Testisweight~DML \* fMONTH, weights = vf7, data = Squid) AIC(M.lm, M.gls1, M.gls2, M.gls7)

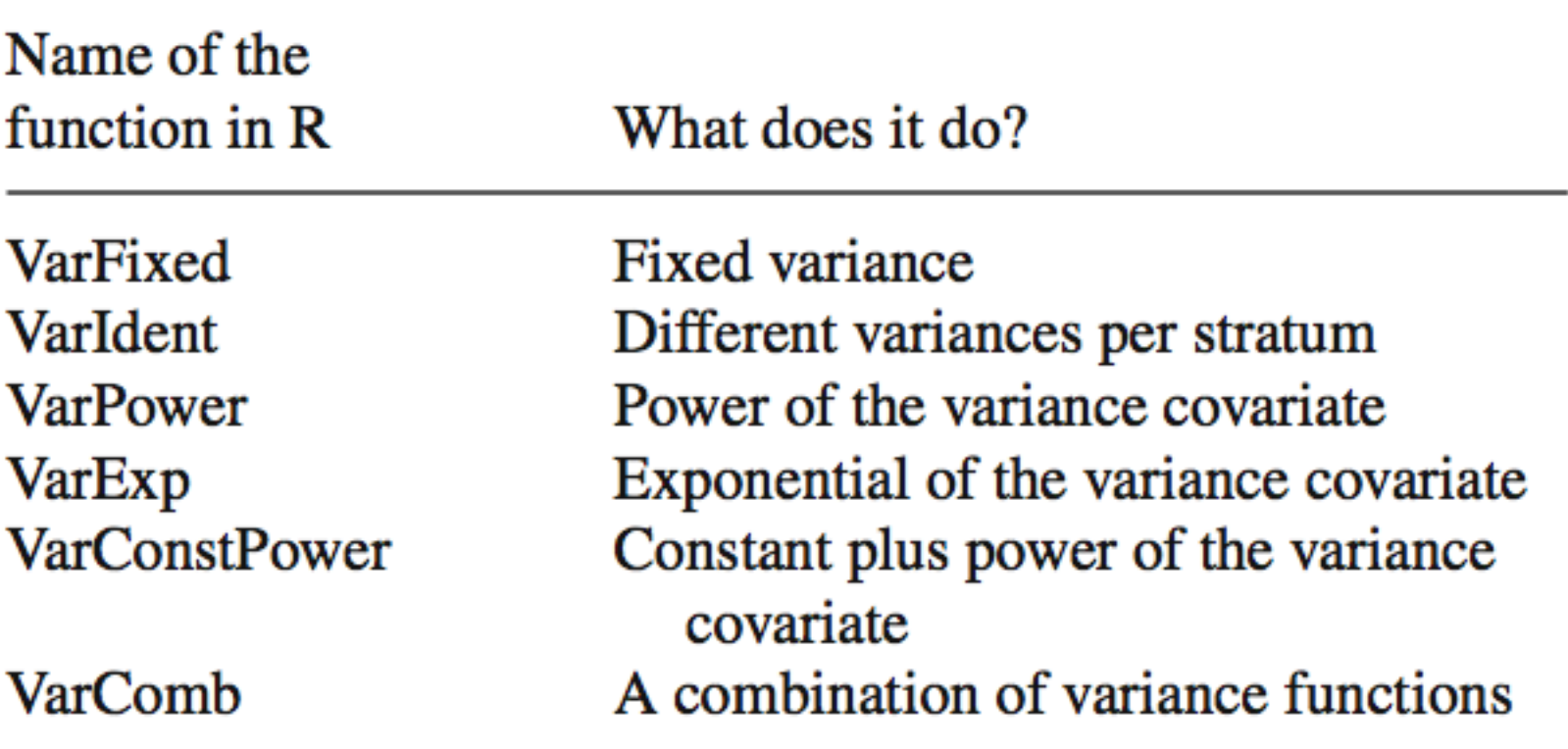